## SAP ABAP table PVCON {iPPE Concept}

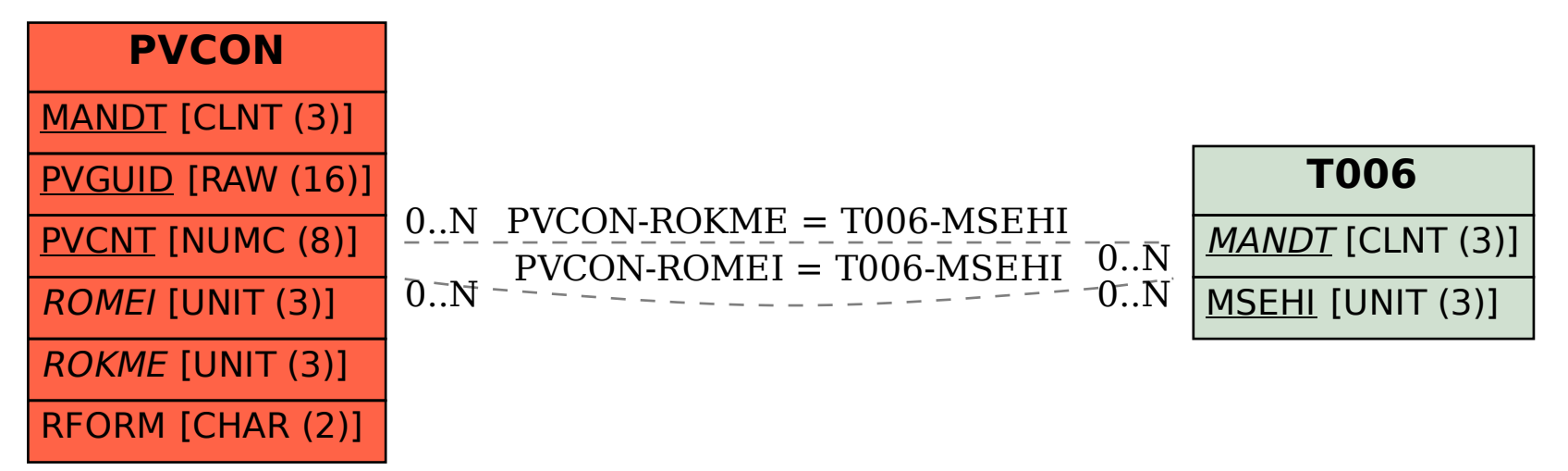